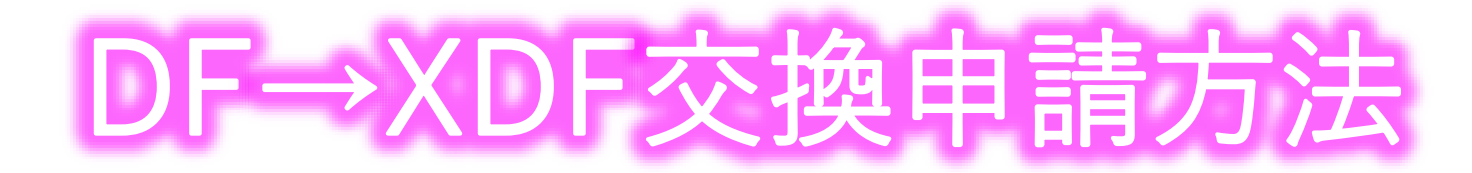

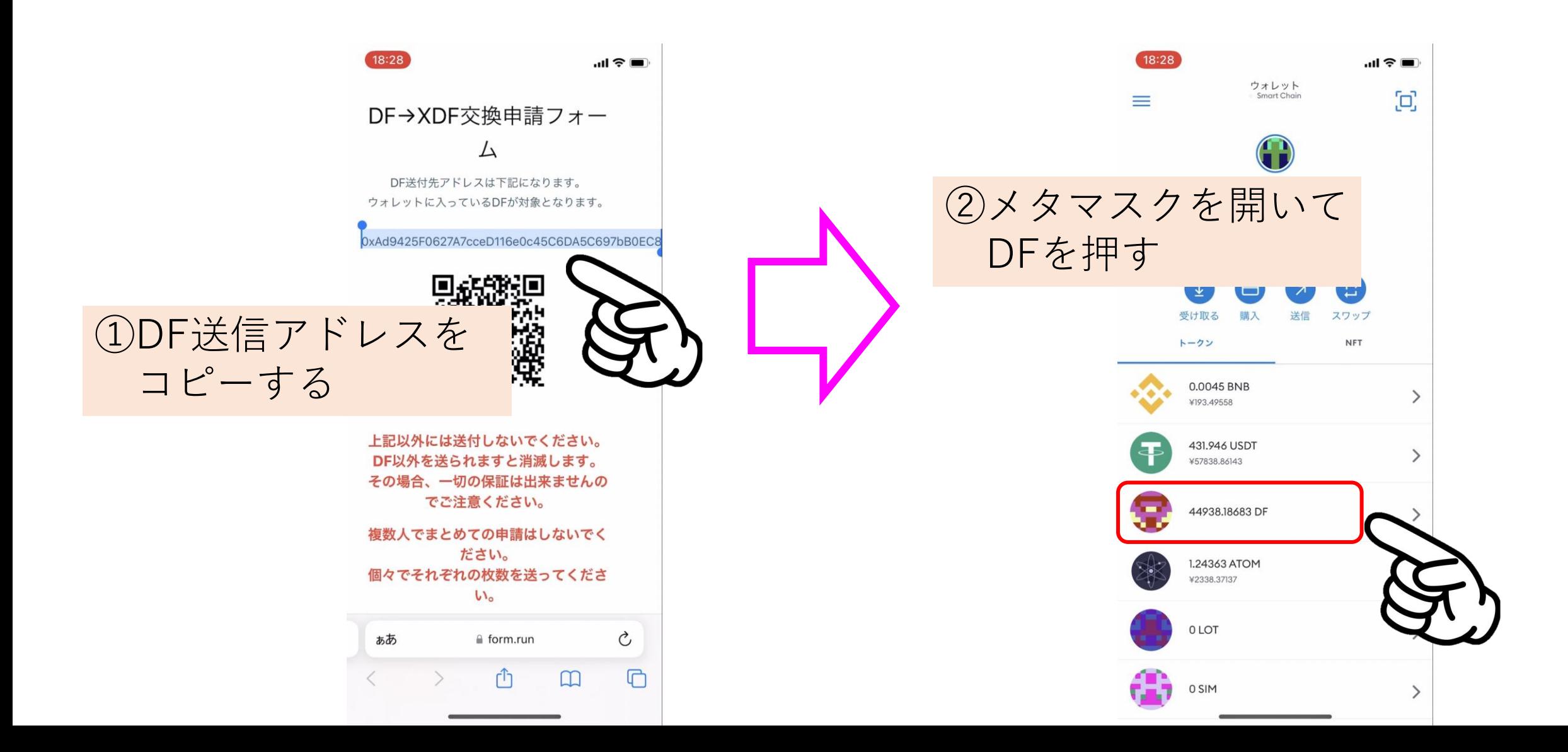

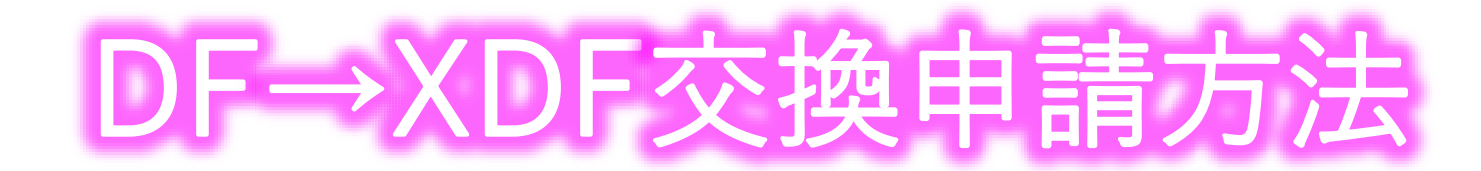

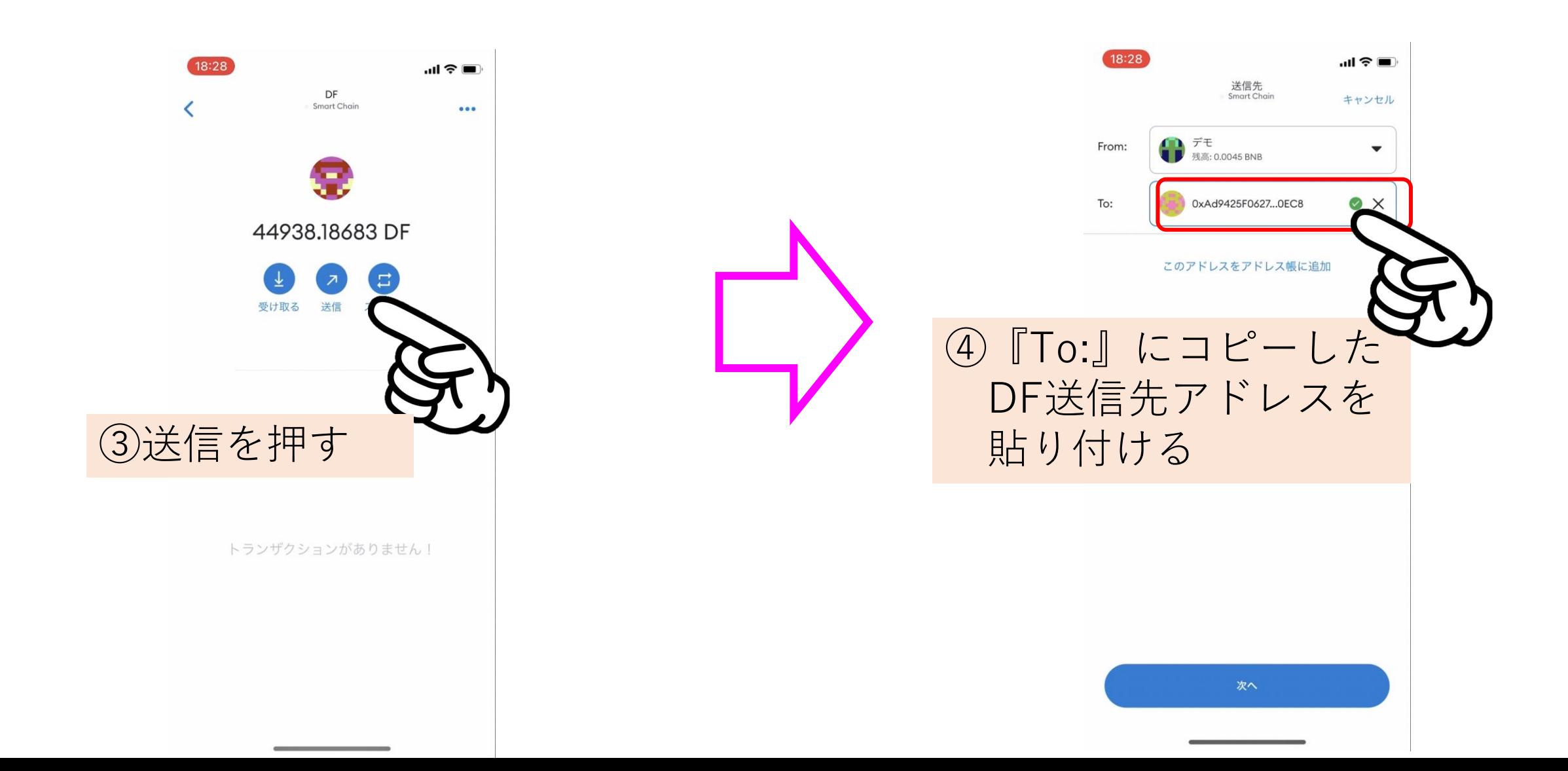

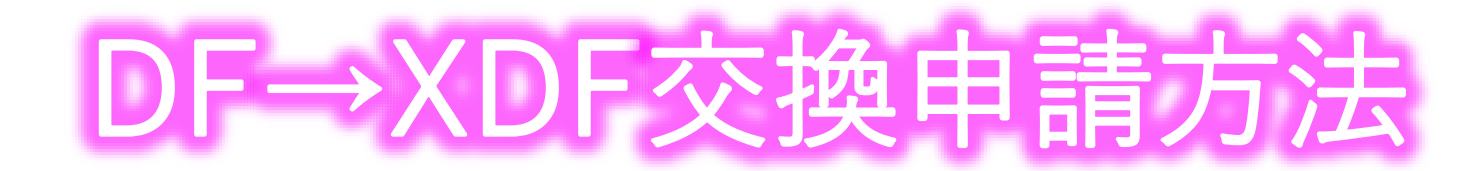

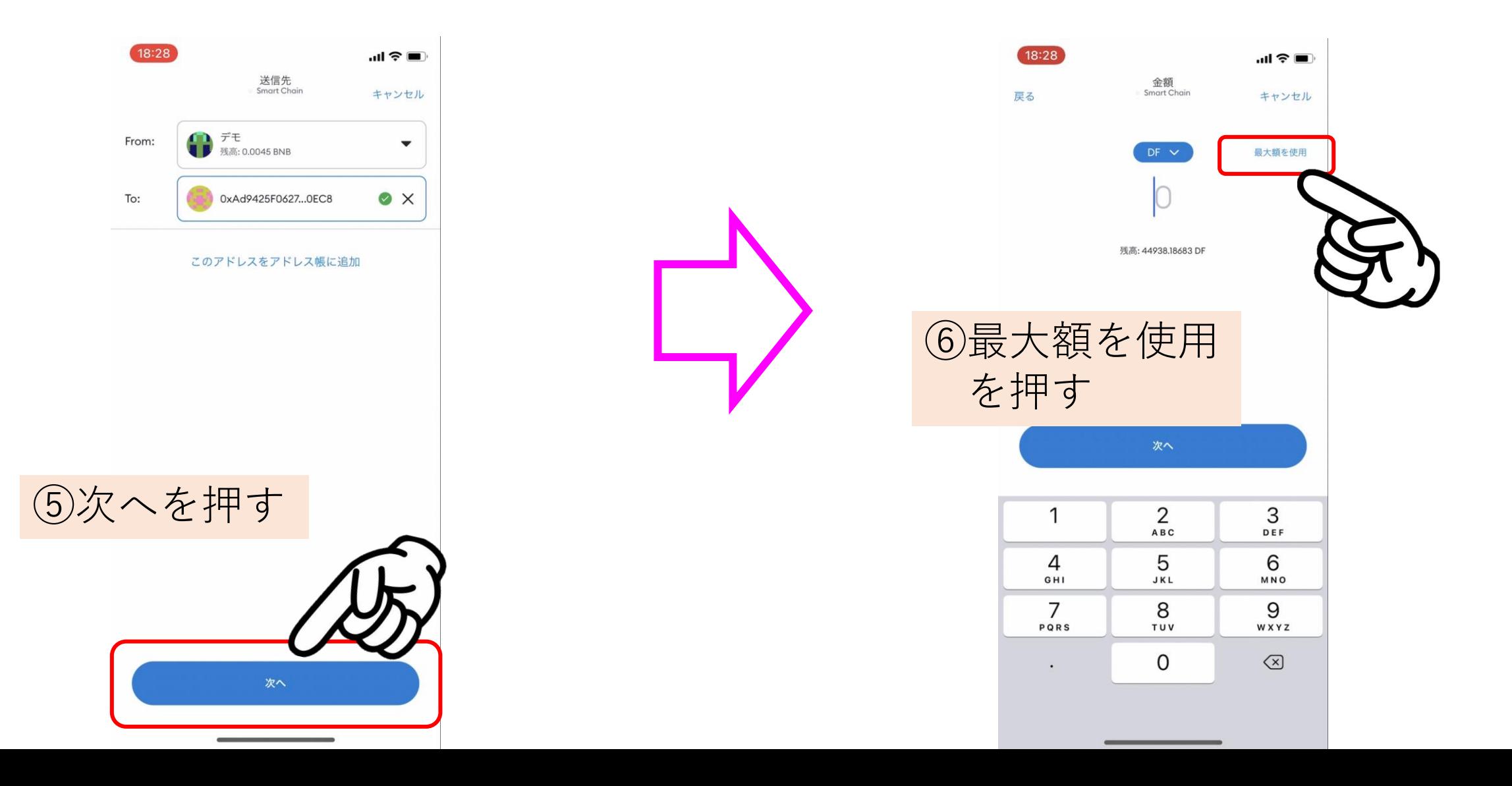

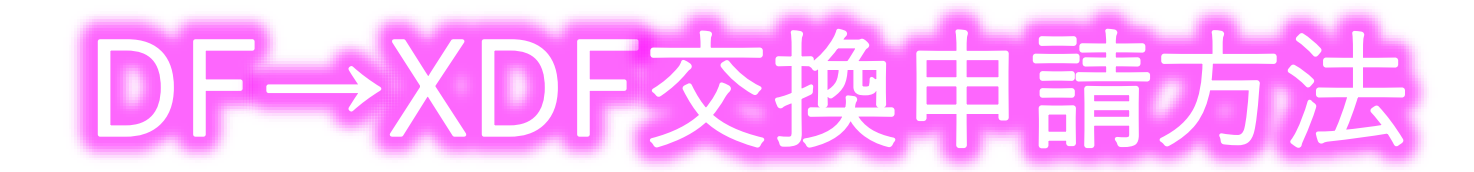

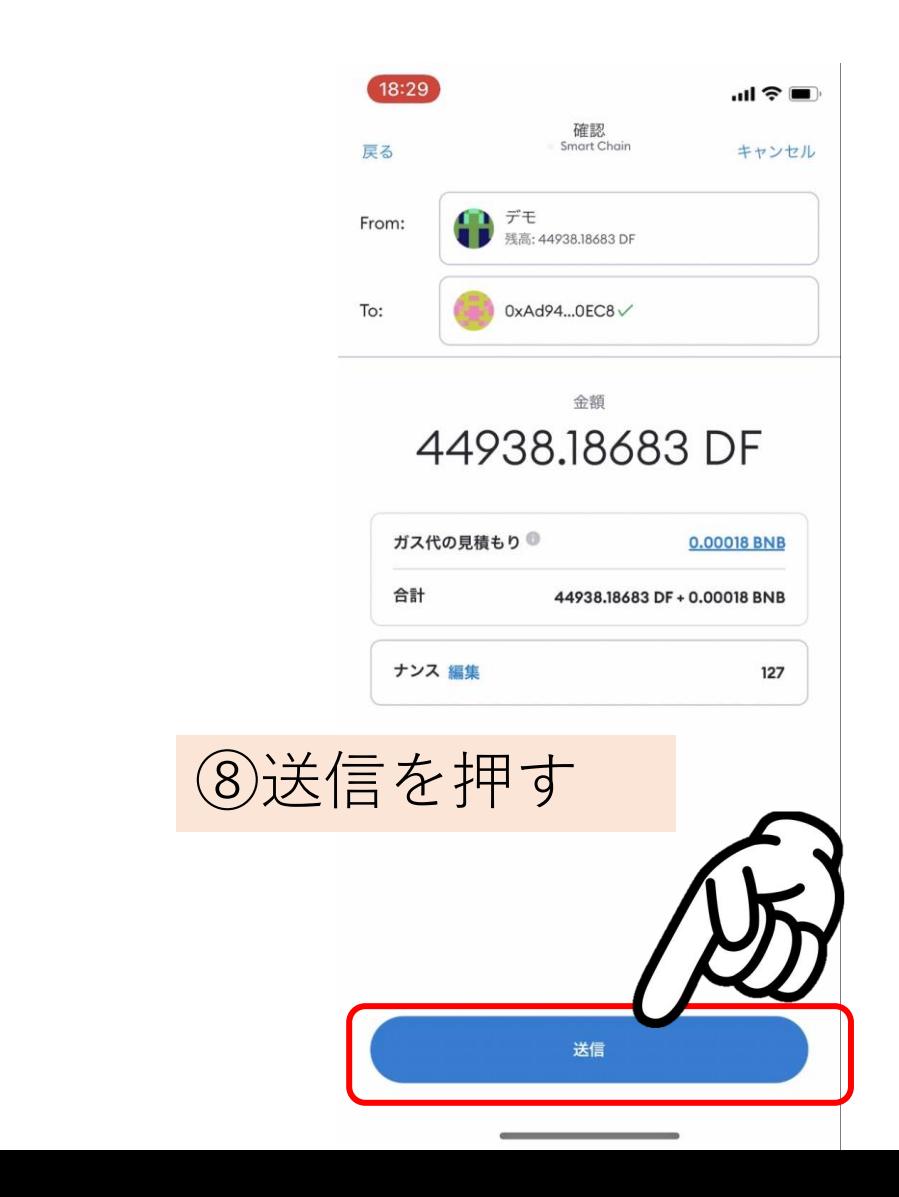

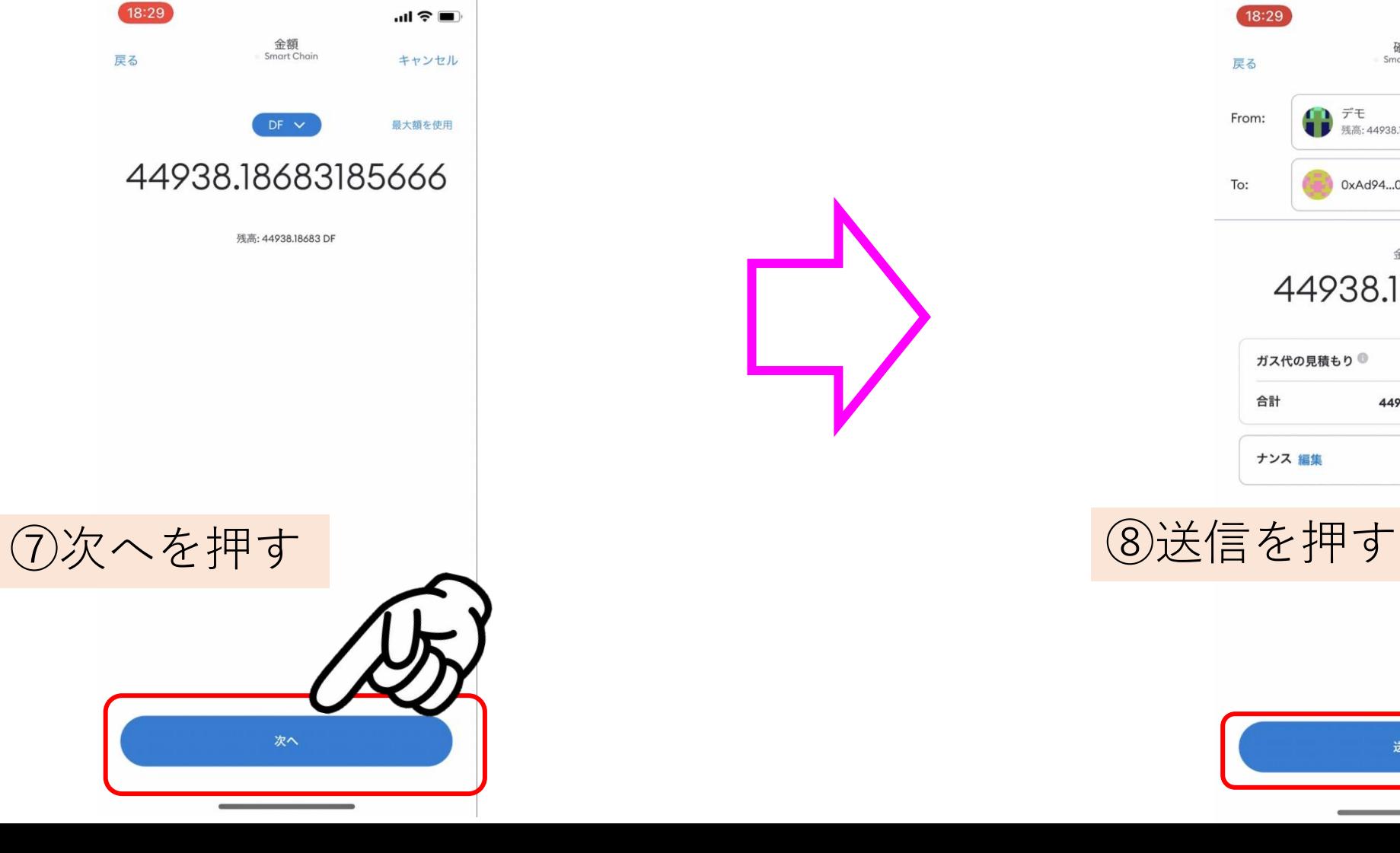

## DF→XDF交换申請方)

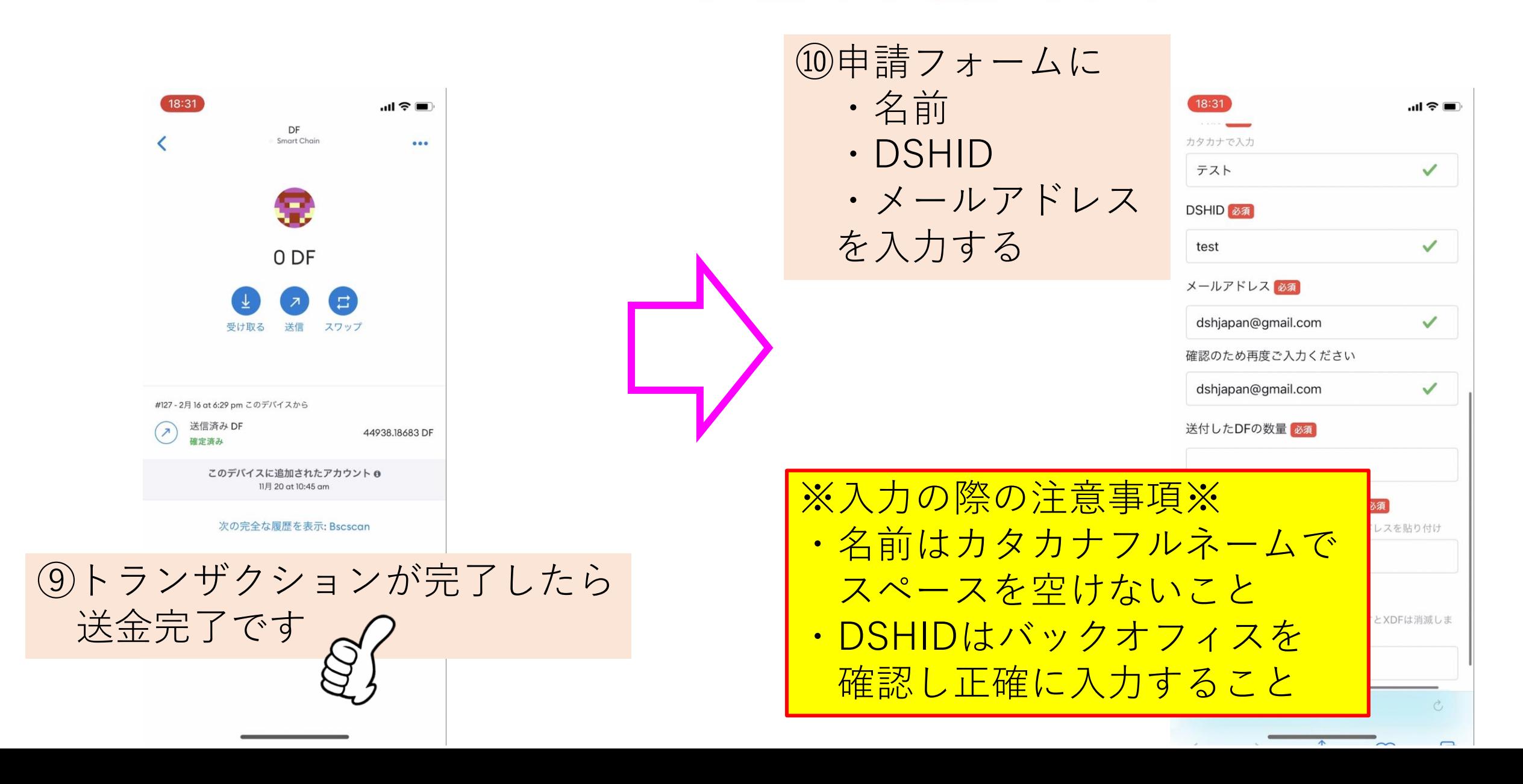

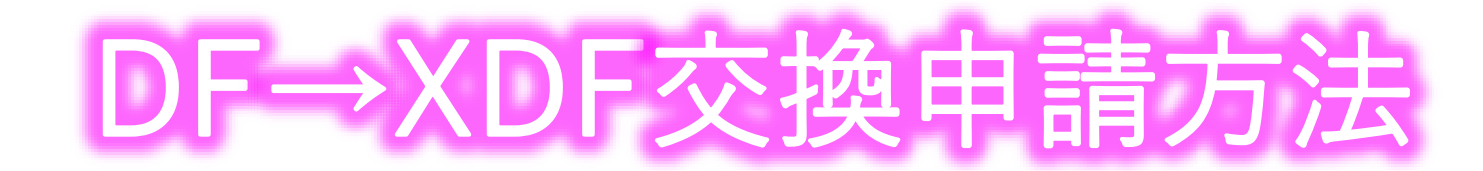

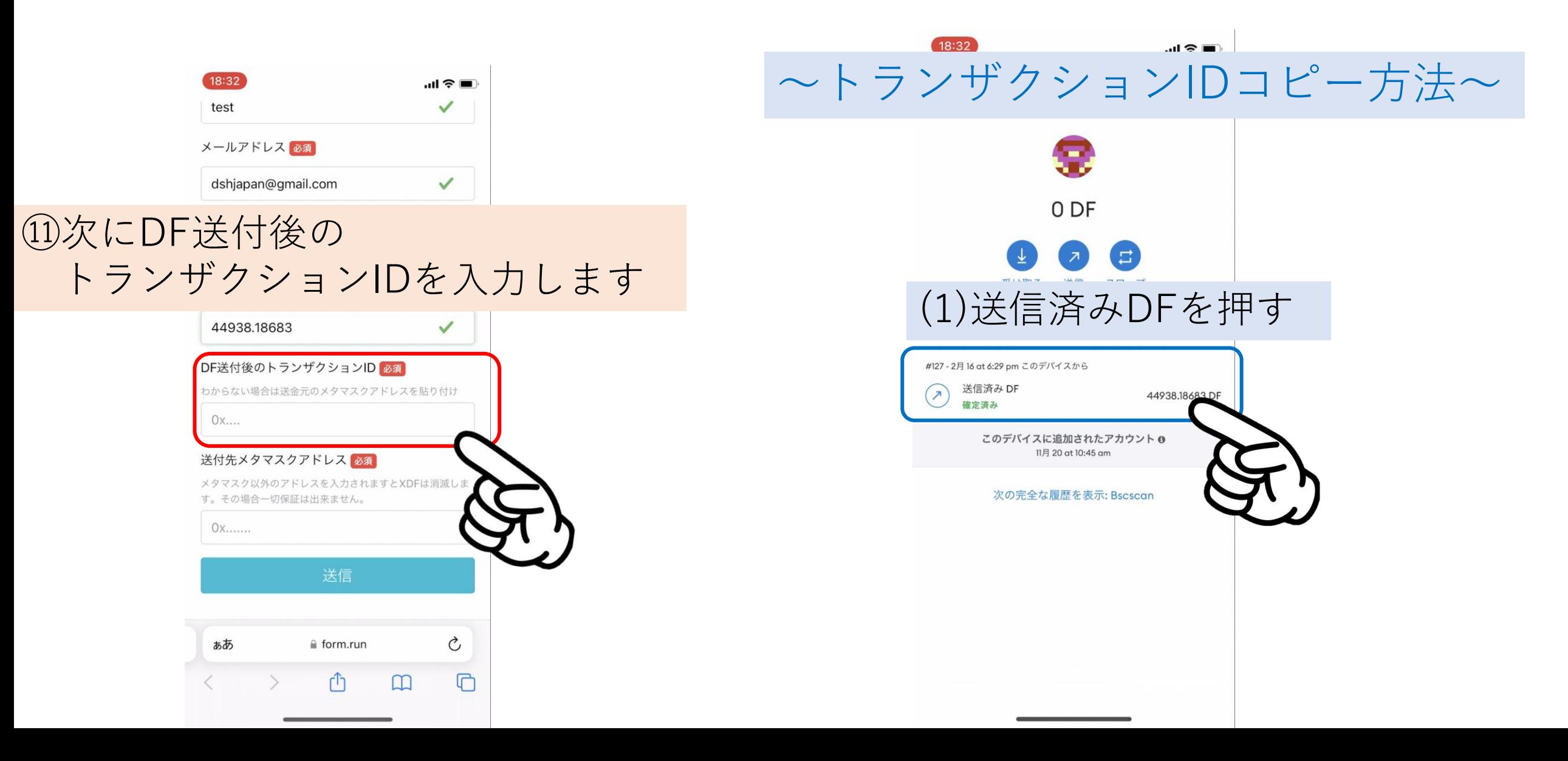

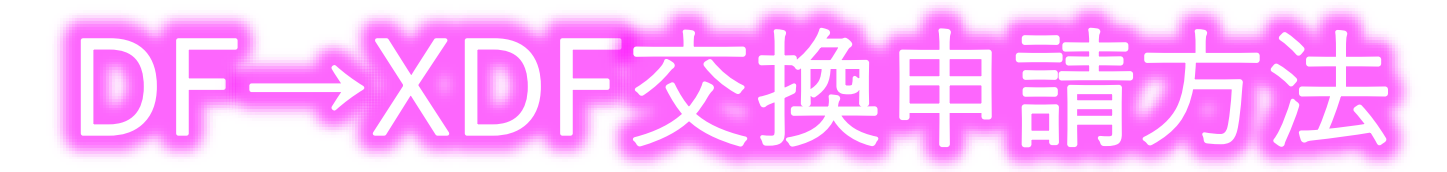

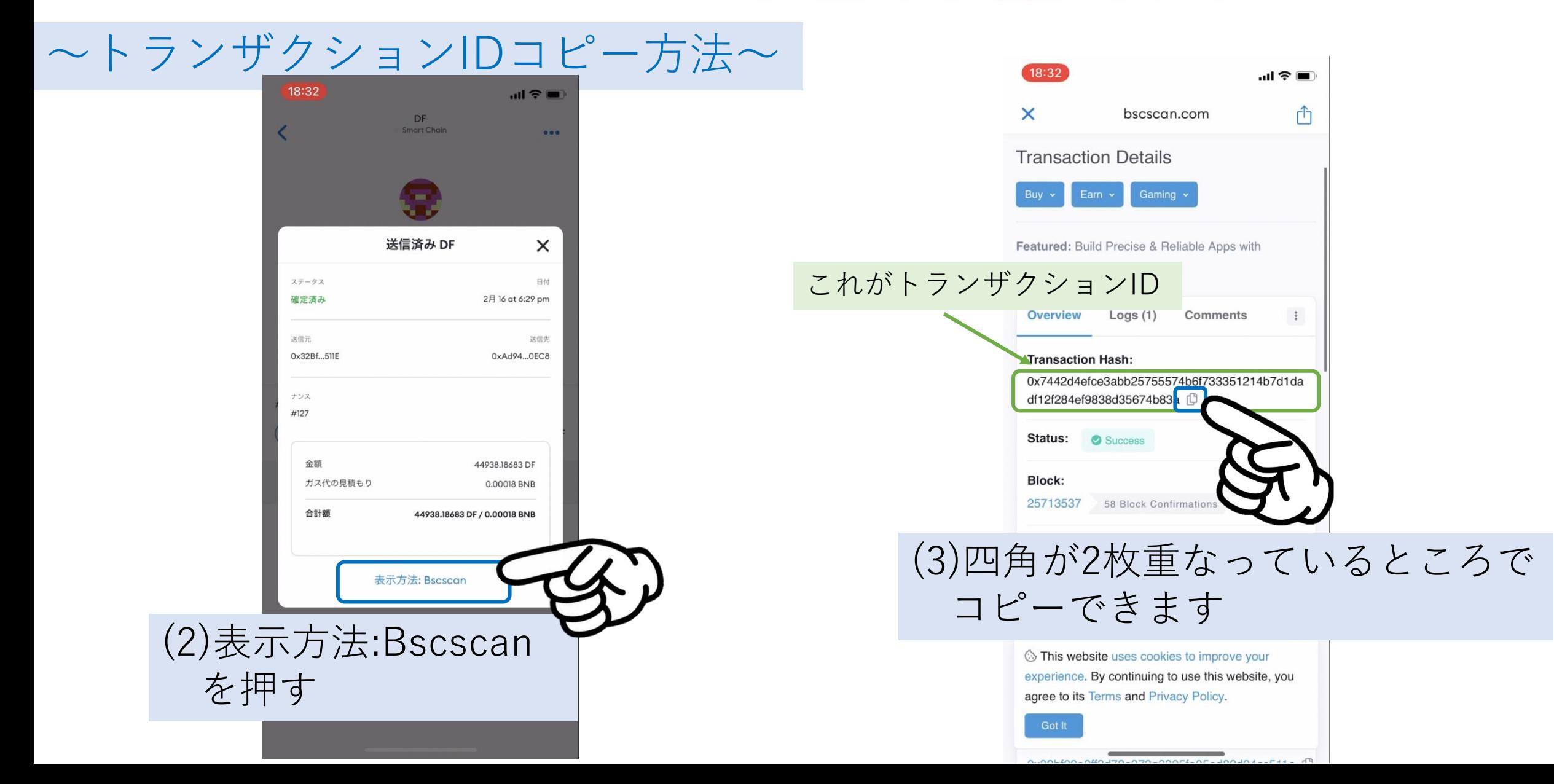

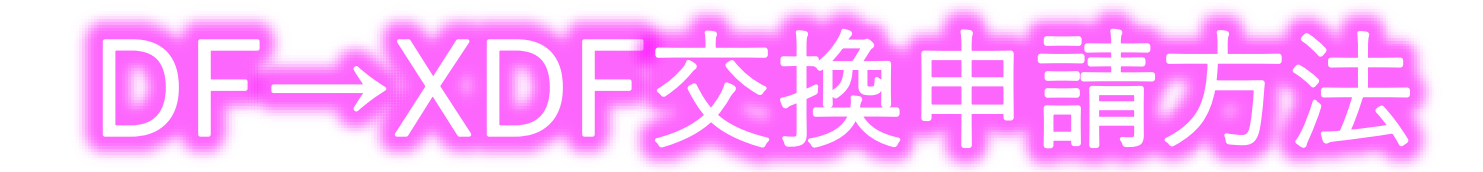

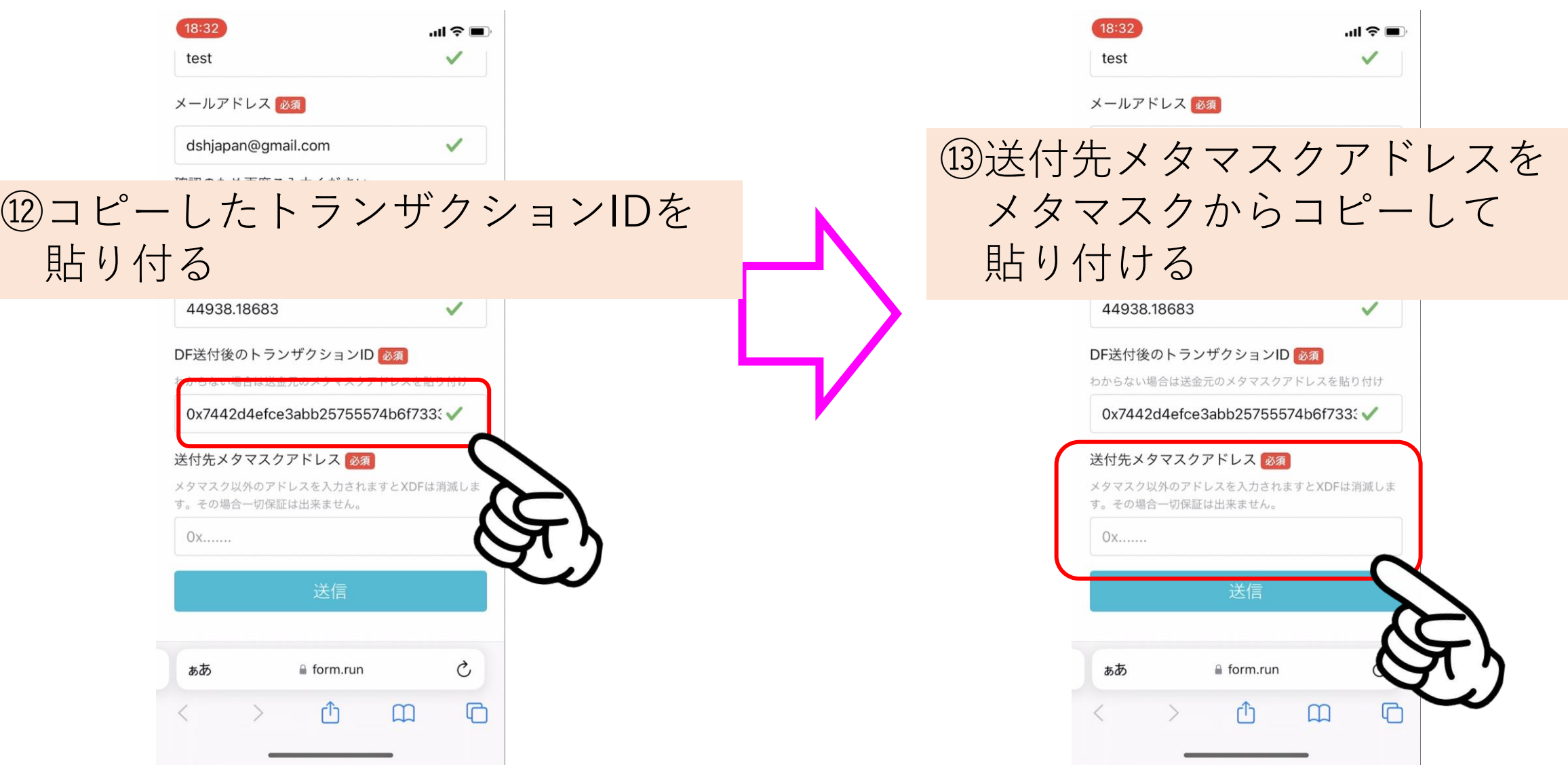

## DF→XDF交換申請方

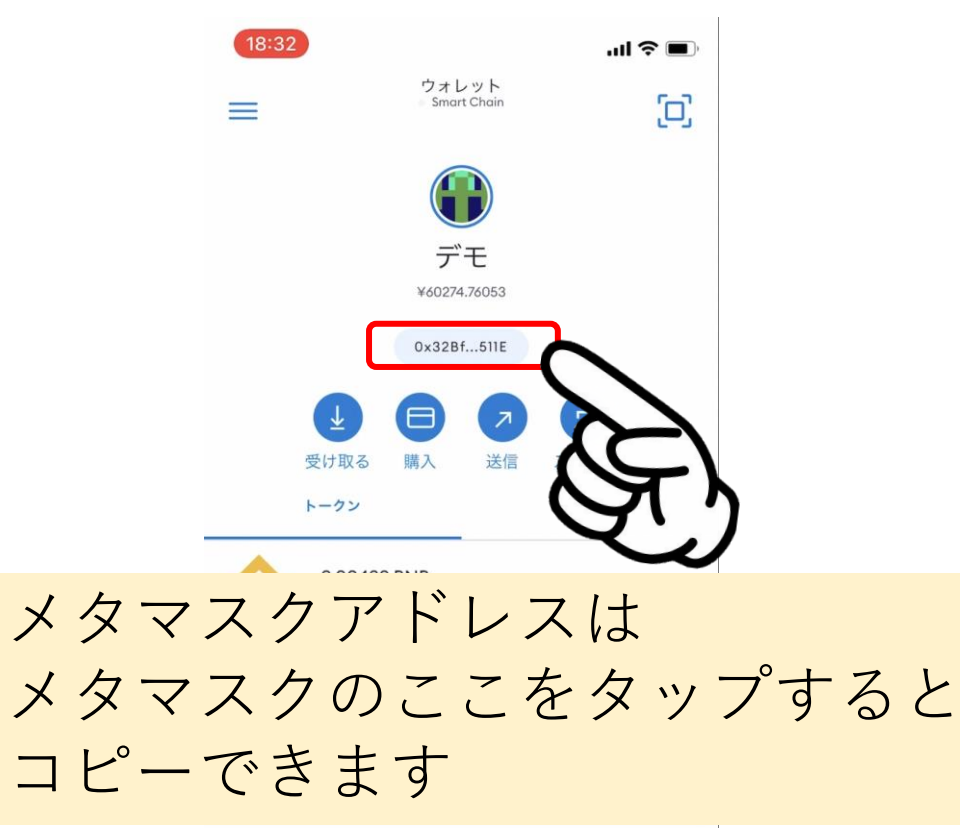

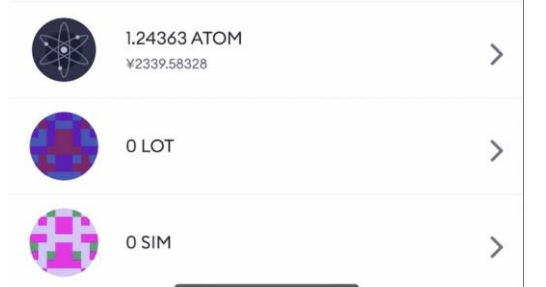

## ⑭送付先メタマスクアドレスに メタマスクからコピーした アドレスを貼り付ける

dshiapan@gmail.com ※入力の際の注意事項※ ・メタマスク以外のアドレスは XDFが消滅します ・必ずご自身のメタマスクを 貼り付けること

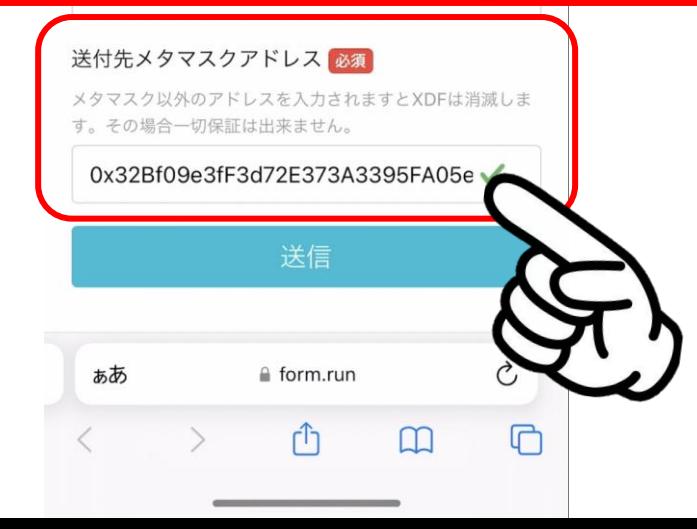

## DF→XDF交換申請方:

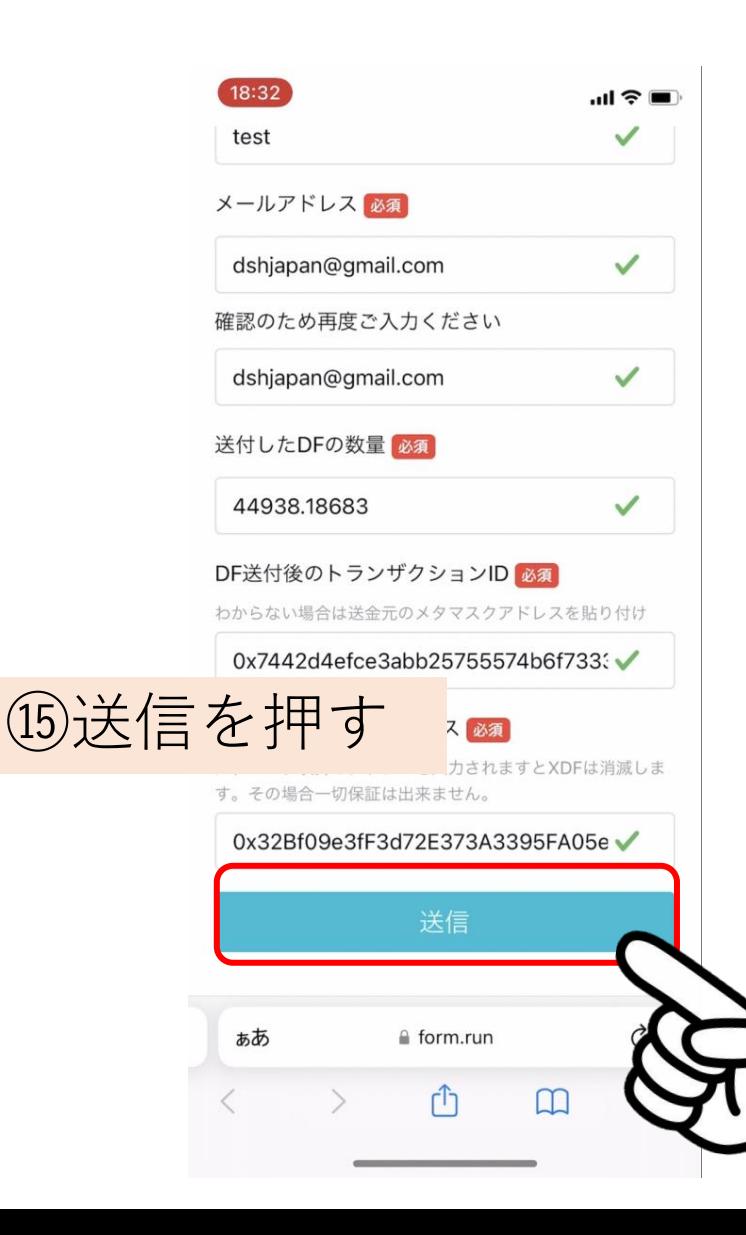

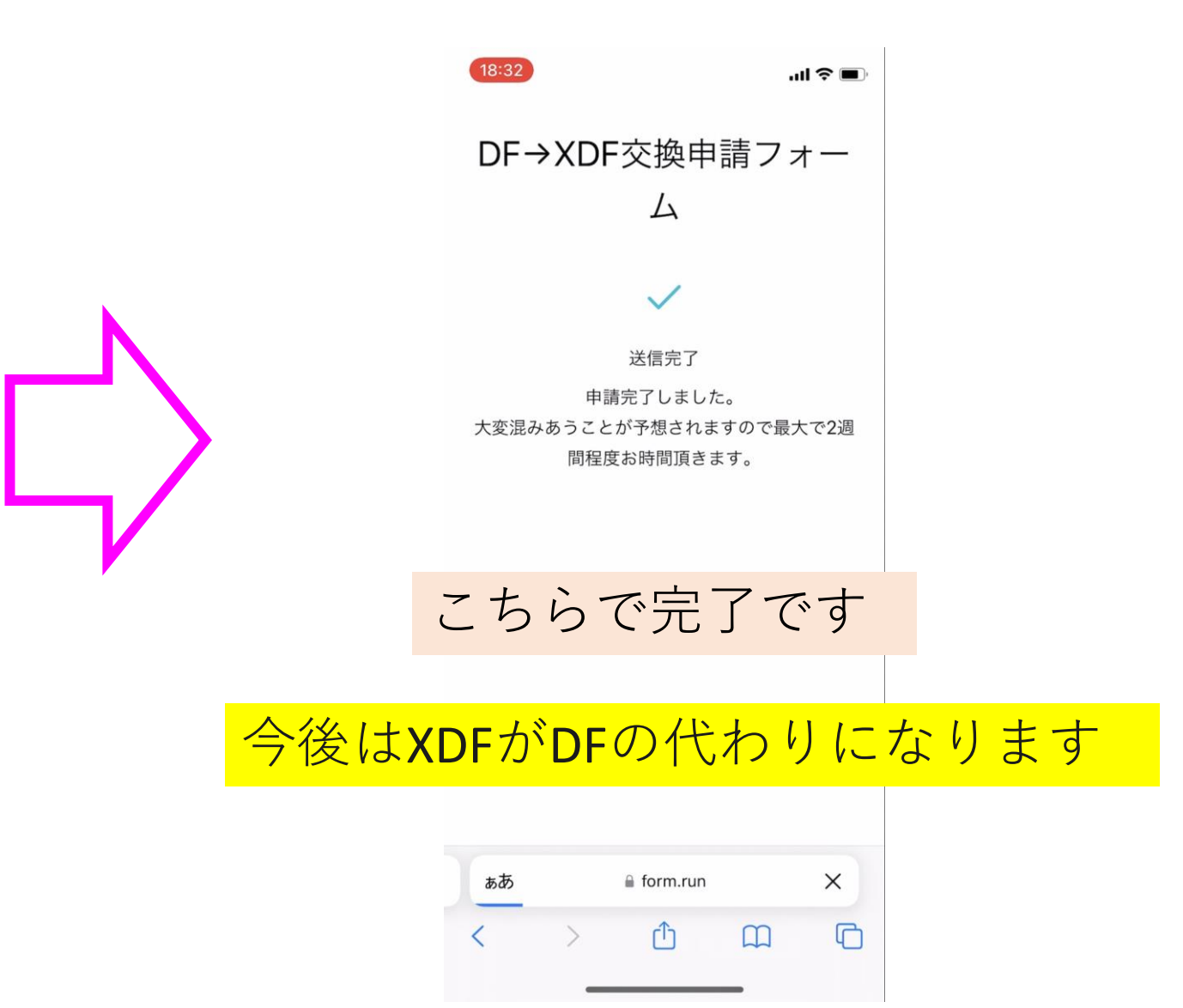